# **[Графический редактор тесты с](https://glav-test.ru/graficheskij-redaktor-testy-s-otvetami/) [ответами](https://glav-test.ru/graficheskij-redaktor-testy-s-otvetami/)**

**Тесты по информатике тема – Графический редактор Paint с ответами**

Правильный вариант ответа отмечен знаком +

**1. Примитивами в графическом редакторе называют:**

– Изображения в черно-белом цвете

– Вспомогательные функциональные элементы, позволяющие редактировать изображения

+ Простейшие геометрические фигуры, которые удается нарисовать, используя определенный набор инструментов графического редактора

# **2. Графическим редактором называется программа, предназначенная для:**

+ Работы с графическими изображениями

- Работы с диаграммами, графами и графиками
- Преобразования текстовых данных в картинку

#### **3. Инструментами в графическом редакторе являются:**

- Кривая, скругленный прямоугольник, овал
- Прямая, ластик, многоугольник
- + Распылитель, масштаб, выбор цвета

## **4. Одной из основных функций графического редактора является:**

– Ввод информации текстового и графического типов

- + Создание изображений
- Перевод изображения на какой-либо язык программирования
- **5. Палитрами в графическом редакторе являются:**
- Инструменты карандаш, кисть и заливка
- + Наборы цветов
- Совокупности цветных элементов обрабатываемого изображения
- **6. Какой из графических редакторов является векторным?**
- + Corel Draw
- Abode Photoshop
- Paint

## **7. Растровый графический редактор предназначен для:**

– Преобразования текстовой информации и графическую

+ Создания и обработки изображений, сохраняемых в памяти компьютера в виде набора точек

– Создания и обработки изображений, сохраняемых в памяти компьютера в виде совокупности формул геометрических фигур

## **8. С помощью графического редактора Paint можно:**

- + Создавать и редактировать графические изображения
- Переводить двухмерные изображения в трехмерные
- Заниматься строительным проектированием

## **9. Какой из графических редакторов является растровым?**

- Inkscape
- Sketch

+ Pixia

**тест 10. Минимальным объектом, используемым в растровом графическом редакторе, является:**

– Геометрическая фигура

- Символ (знакоместо)
- + Точка экрана (пиксель)

**11. Какая программа является графическим редактором?**

- AutoCAD
- + Xfig
- Python

**12. Минимальным объектом, используемым в векторном графическом редакторе, является:**

+ Геометрическая фигура

- Символ (знакоместо)
- Точка экрана (пиксель)

## **13. К основным операциям в графическом редакторе относятся:**

- Выделить, обвести, разукрасить
- + Выделить, копировать, вставить
- Переместить, удалить, редактировать

#### **14. Графическим редактором не является:**

- Paint
- $-$  sK1
- + 1С

#### **15. Функциями графического редактора являются:**

– Создание рисунка; изменение рисунка; удаление рисунка

– Ввод рисунка и текста; манипулирование и изменение введенных рисунка и текста

+ Создание рисунка и манипулирование им; добавление текста к изображению; работа с палитрой цветов; работа с внешними устройствами ввода-вывода

# **16. Какое из перечисленных расширений файлов не относится к графическим объектам?**

– .png

+ .dwg

– .jpg

# **17. Укажите утверждение о графическом редакторе Adobe Photoshop, которое не соответствует действительности:**

+ Не поддерживает чтение изображений с расширением .bmp

– Первоначальное название – Display

– Имеется возможность работать со скриптами

## **18. Что такое Cairo?**

– Скриптовый язык программирования, интегрированный в растровые графические редакторы

+ Графическая библиотека и библиотека функций для отрисовки векторной графики

– Векторный графический редактор

# **19. Укажите отличительную особенность объектов, созданных в векторных графических редакторах:**

- + Не теряют своих очертаний и четкости при приближении
- «Рассыпаются» на пиксели (точки) при приближении
- Могут редактироваться в графическом редакторе любого типа

#### **тест\_20. Цветовая модель RGB состоит из цветов:**

- Красного, желтого и зеленого
- Голубого, белого и черного
- + Красного, зеленого и синего

# **21. Укажите единицу измерения разрешения изображений:**

- Квадратный сантиметр
- + Количество точек на дюйм
- Миллиметры или сантиметры

## **22. Какое понятие является основным во фрактальной графике?**

- Конкретизация
- Абстрагирование
- + Самоподобие

## **23. Какое представление имеет отсканированное изображение?**

- + Растровое
- Фрактальное
- Трехмерное
- **24. Укажите объект фрактальной графики:**

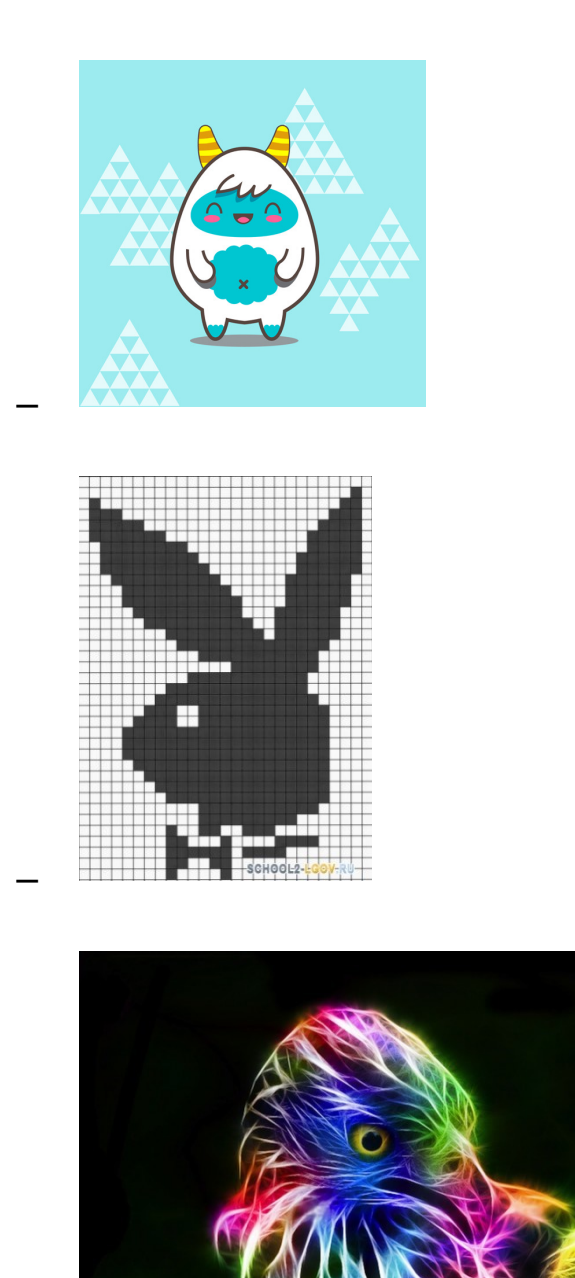

+

# **25. Основными недостатками растровой графики являются:**

+ Изображения занимают большой объем памяти; неизбежна потеря качестве изображения при его масштабировании

– Сложность создания и редактирования изображений в связи с потребностью проведения определенных предварительных математических вычислений; для установки графических редакторов растрового типа требуются мощные вычислительные машины

– Некорректная передача некоторых цветов; не всякое изображение можно представить в растровой форме

**26. В каком форме лучше представить изображение, которое будет использовано как фирменный знак на визитках и буклетах компании?**

- Растровом
- Трехмерном
- + Вектором

**27. Укажите последовательность команд для запуска графического редактора Paint:**

- Пуск Microsoft Office Paint
- + Пуск Программы Стандартные Paint

– Меню – Программы – Графика и изображения – Paint

**28. Какой объем памяти потребуется для перевода в двоичную систему исчисления цветного изображения, состоящего из 256 цветов и имеющего размер 10 на 10 точек?**

- + 100 байт
- 1024 байта
- 256 байт

**29. С точки зрения вычислительной техники пиксель – это:**

– 12 отрезков люминофора

+ Минимально возможная часть изображения, для которой имеется возможность независимым образом задать любой цвет

– Электронно-позитронный луч

#### **тест№ 30. Растр – это:**

– Участок оперативной памяти, отведенный для хранения изображений во время их создания и обработки

– Набор графических примитивов

+ Сетка, образованная на экране пикселями

**31. Для растрового изображения наибольшее качество отмечается в формате с расширением:**

- .png
- + .jpeg
- .gif

**32. Известны параметры изображения: 300 на 400 и 64 dpi. Можно ли по данной информации определить реальные размеры этого изображения:**

– Нет

+ Да

– Да, если воспользоваться специальной программой для расчета

**33. Укажите расширение формата изображения, который поддерживает слои:**

- .cif
- .png
- + .xcf

#### **34. Альфа-композитинг определяет:**

– Плавность перехода оттенков

+ Прозрачность

– Сглаживание

#### **35. Что означает термин «фокус-стекинг»?**

+ Метод цифровой обработки изображений с целью объединить

несколько изображений с разными фокусными расстояниями и получить одно изображение с глубиной резкости большей, чем у исходников

– Алгоритм сжатия графических данных

– Комбинирование нескольких фонов для создания прозрачности результирующего изображения

**36. Запись «Безымянный» графического редактора Paint размещена:**

– В строке состояния

+ На панели инструментов

– В строке меню

**37. Если при работе с графическим редактором CoralDraw требуется создать чистый лист, то в окне приветствия следует выбрать опцию:**

– New file

– Open new window

+ New

#### **38. Дайте определение компьютерной графики.**

– Изображения и чертежи, хранящиеся в памяти ЭВМ

+ Раздел информационных технологий, посвященный проблемам получения графических объектов на ЭВМ

– Раздел изобразительного искусства, занимающийся созданием изображений при помощи ЭВМ